# **Faixas de Auxílio Funeral (CCRHR028)**

Esta documentação é válida para todas as versões do Consistem ERP.

### **Pré-Requisitos**

Não há.

#### **Acesso**

Módulo:: RH Módulo: Folha de Pagamento

## **Visão Geral**

Informar os parâmetros das faixas para o auxílio funeral pago na rescisão de acordo com o tempo de trabalho.

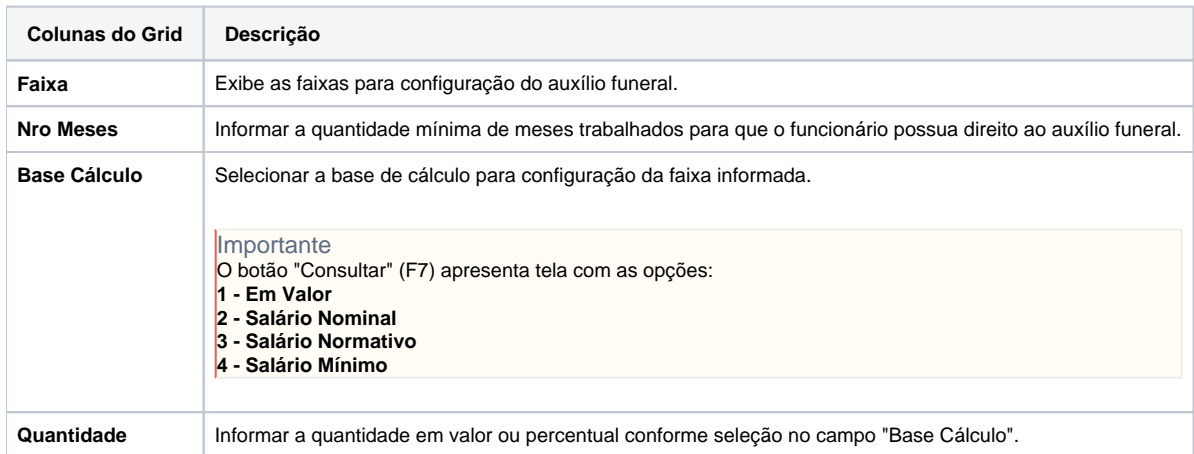

#### Atenção

As descrições das principais funcionalidades do sistema estão disponíveis na documentação do [Consistem ERP Componentes.](http://centraldeajuda.consistem.com.br/pages/viewpage.action?pageId=56295436) A utilização incorreta deste programa pode ocasionar problemas no funcionamento do sistema e nas integrações entre módulos.

Exportar PDF

Esse conteúdo foi útil?

Sim Não